## SAP ABAP table CRMT\_MKTLIST\_CONV\_RES\_PER\_A\_L {ELM Mapping: result of conversion for component Person}

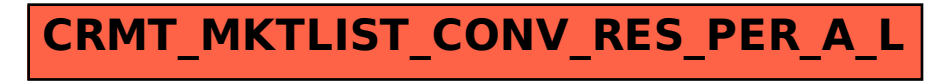